### Many Trials

September 2011

Question...

How does the average number of steps scale with  $n$ ?

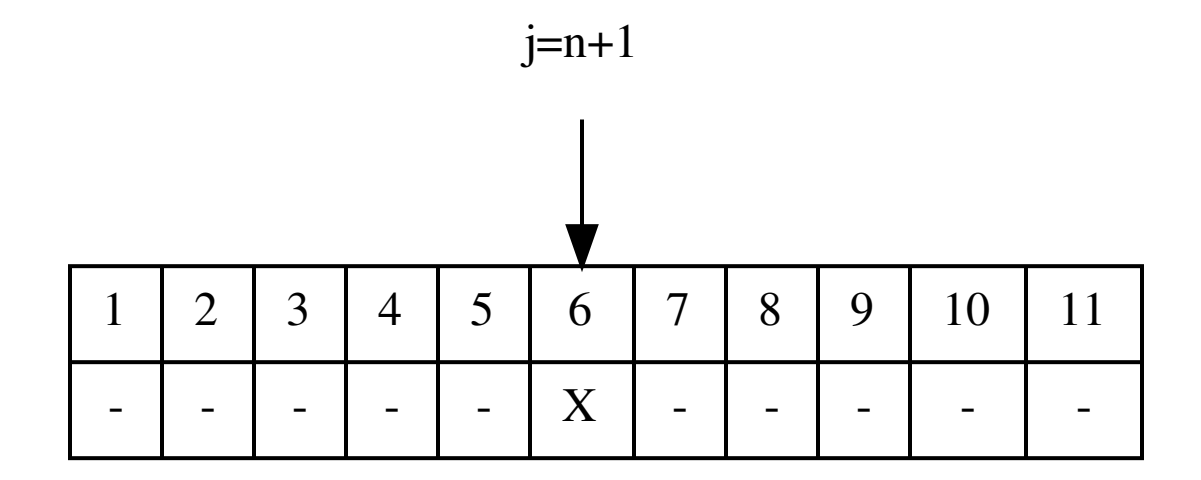

A Single Trial # steps=0  $j=n+1$ while  $1<=j<=m$ : if  $random() < 0.5$ :  $j+=1$ else:  $j==1$ steps+=1 #

# Many Trials (1)

```
trial=1
while trial<=100:
   #
   steps=0
   j=n+1while 1<=j<=m:
      ...
   #
   trial+=1
```

```
Many Trials (2)#totalsteps=0
trial=1
while trial \leq=numtrials:
  \bullet \bullet \bullettrial==1print 'avg', (1.0*totalsteps)/numtrials
#
```
### How many trials?

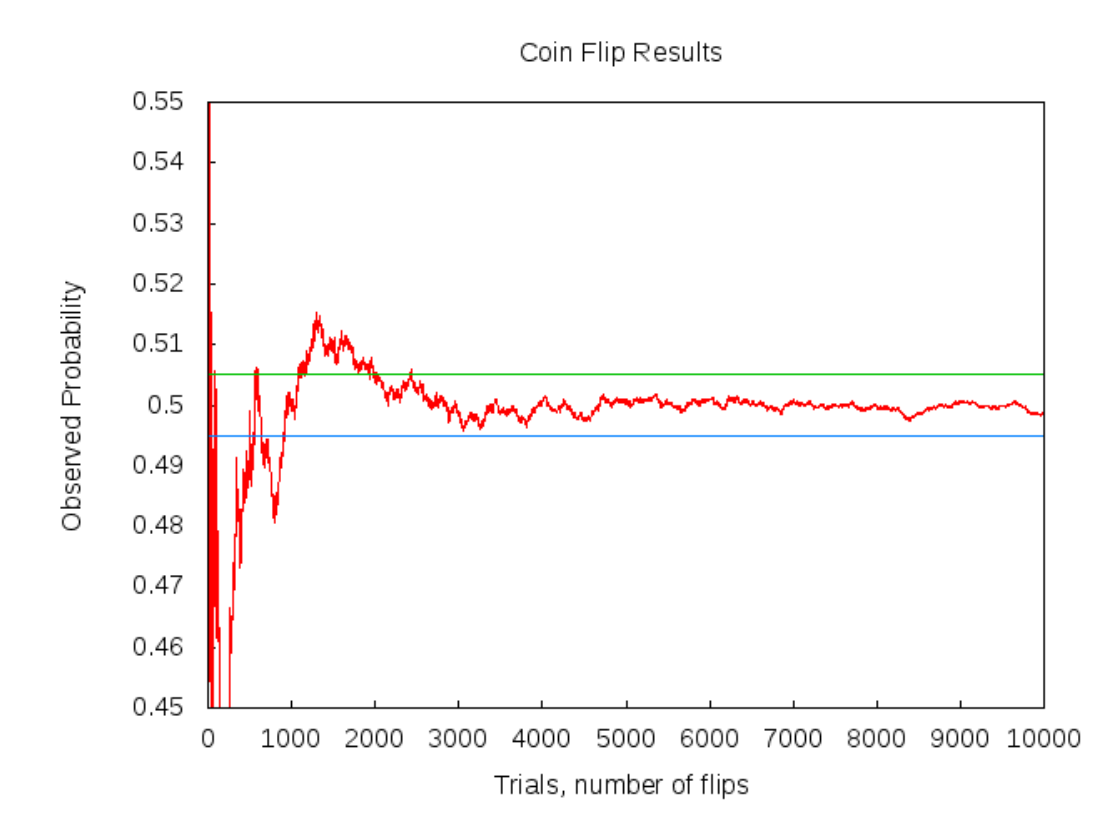

Source Code

```
count=0
trial=0
while trial<10000:
   #
   if random()<0.5:
      count+=1
   trial+=1
   #
   print trial,(1.0*count)/trial
```
### Write the Results to a File

#### python coinflip.py > results.txt

. . . or . . .

#### IDLE

- Highlight All and Copy
- Spreadsheet then Paste
- Text  $\rightarrow$  Table

**G**nuplot Script

```
set terminal png
set output "coinflip.png"
set ylabel "Observed Probability"
set yrange [0.45:0.55]
plot "results.txt" with lines notitle
```
 $\ldots$  or  $\ldots$ 

Spreadsheet

# Lab Assignment: Average Number of Steps

- Run 10,000 trials with  $n = 5$ .
- Report the average number of steps.
	- Then, change *n* so that  $n = 6$  and repeat.
	- $-$  Let  $n = 7, 8, 9$  and run 10,000 trials for each size.
- Report the average number of steps.
	- Write code to do a loop for  $n \leq 25$ .
	- $-$  Sketch a plot. What happens as n grows?
- The horizontal axis is  $n$ , the size, and the vertical axis is the average number of steps over 10, 000 trials. Label these clearly.